1 授業内容

科目:家庭科

単元:家庭経済

2 本時の指導計画と評価方法

(1) 単元の目標

生活と経済のつながりにおいて、家計の構造や経済全体の仕組みとかかわりを理解させ、生涯を見通した生活におけ る経済の管理や計画の重要性について考え実行する態度を育む。

(2) 本時の目標

健康で文化的な生活を送るために、最低限必要な収入について理解し、一人暮らしの 1 か月の家計について考え、収 支のバランスについて工夫できる。

## (3)本時の評価基準

(知識・技能)生活していくために必要な費用について理解している。また、経済計画を立案し、その重要性を認識 することができる。

(思考・判断・表現)生涯を見通した生活における経済計画について考え、工夫している。

(主体的に学習に取り組む態度)将来を見通した経済設計に関心をもって取り組むことができる。

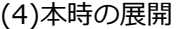

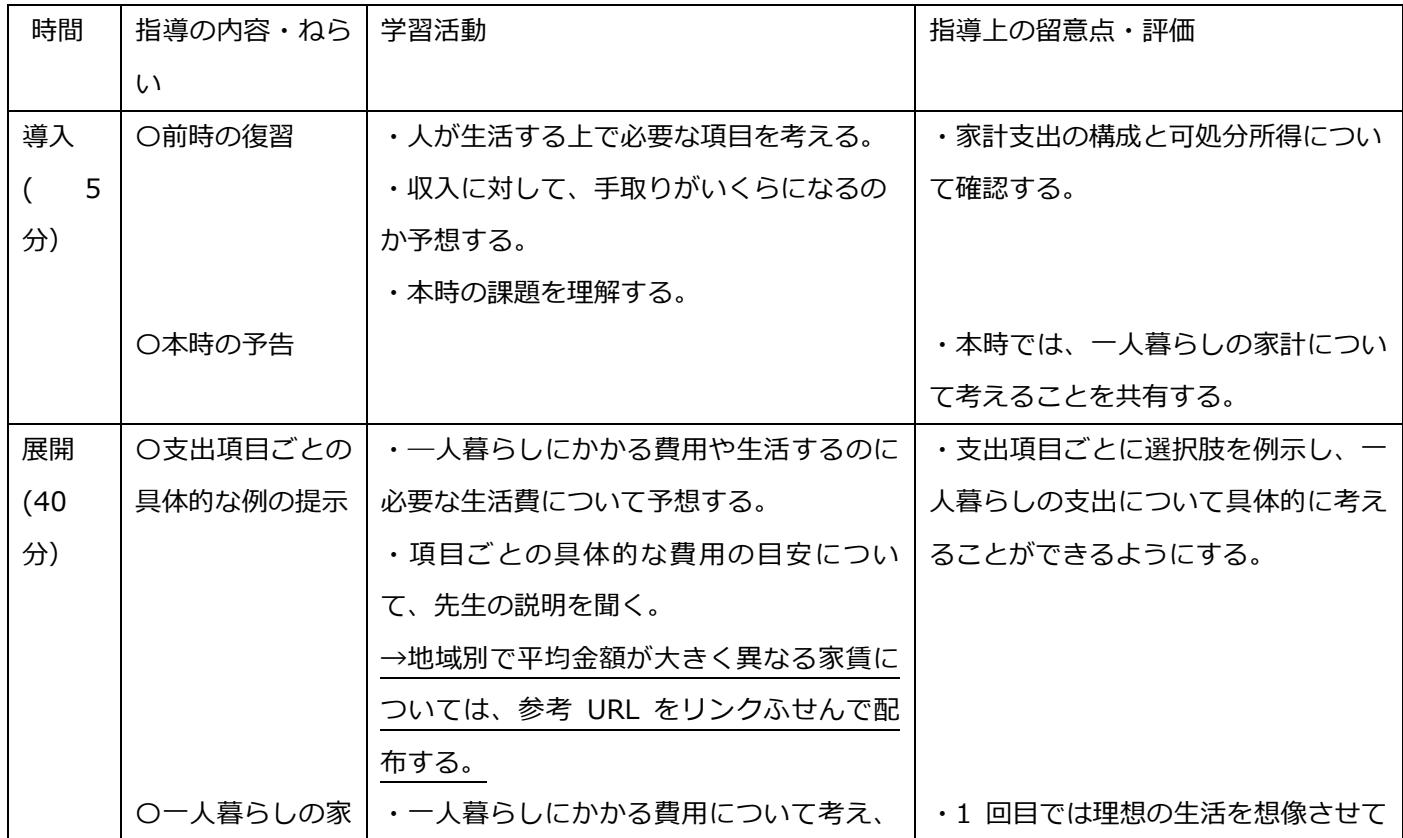

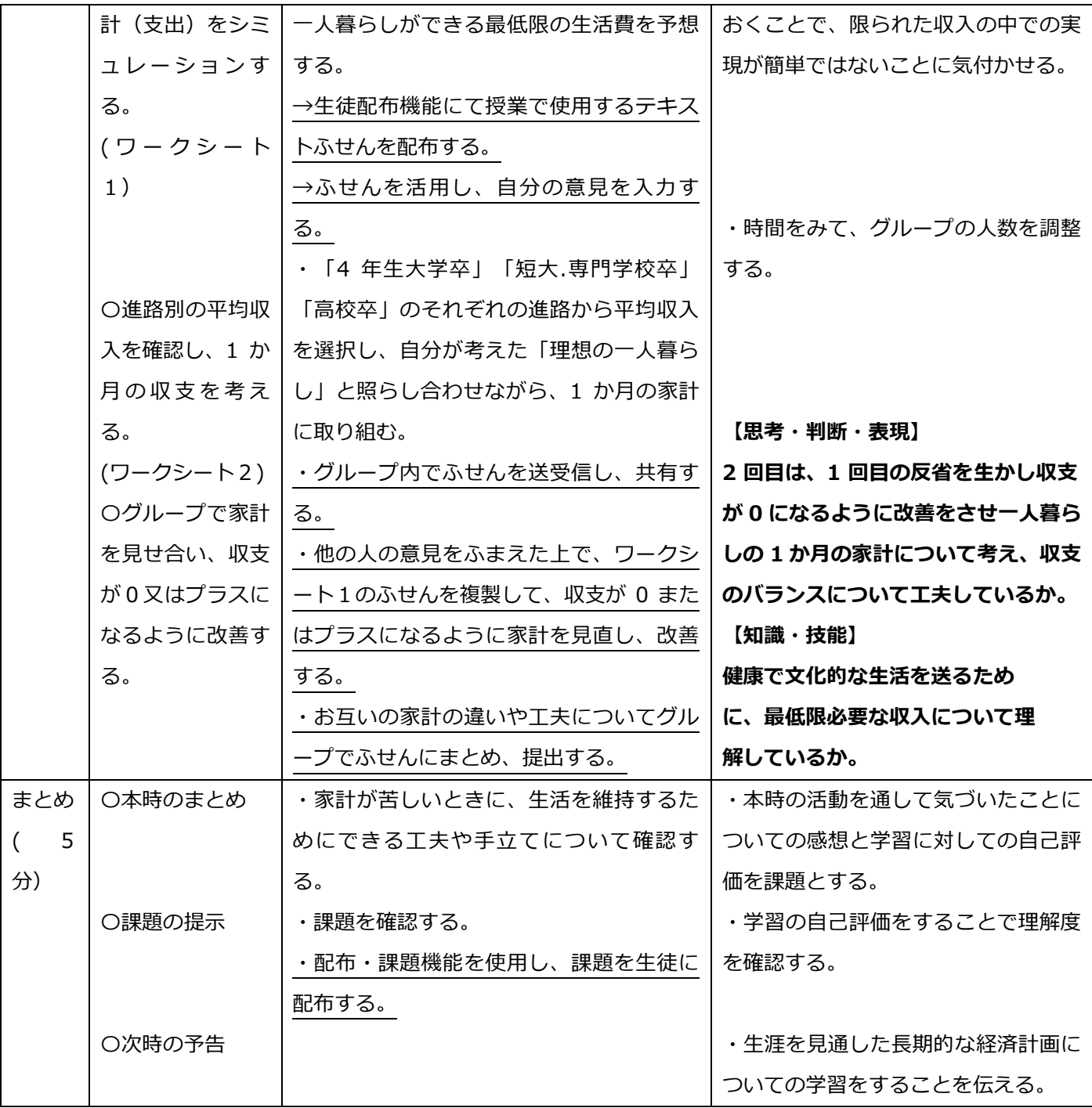

(5)ICT 活用計画

ICT を主に活用するのは、展開でグループ活動を行う部分である。

(手順)

①教員は、授業で使用するワーク 1 のテキストふせんを生徒全員に配布する。

→ClassPad.net の生徒配布機能を活用

③ 生徒は、教員に配布されたテキストふせんに書き込み、本時の活動をすすめる 。

→ClassPad.net のテキストふせんを活用

④ グループでふせんを送りあい、話し合いを行う。

→ClassPad.net の送受信機能を活用

⑤ 話し合いを踏まえて、家計を改善する。

→ClassPad.net のテキストふせんを活用

(ClassPad.net を活用する効果性について)

・ふせんのコピー機能を用いることで、当初の考えを残しながら変更が必要な項目のみ変更することができる。

・送受信機能を用いることで、効率的に意見交換ができる。